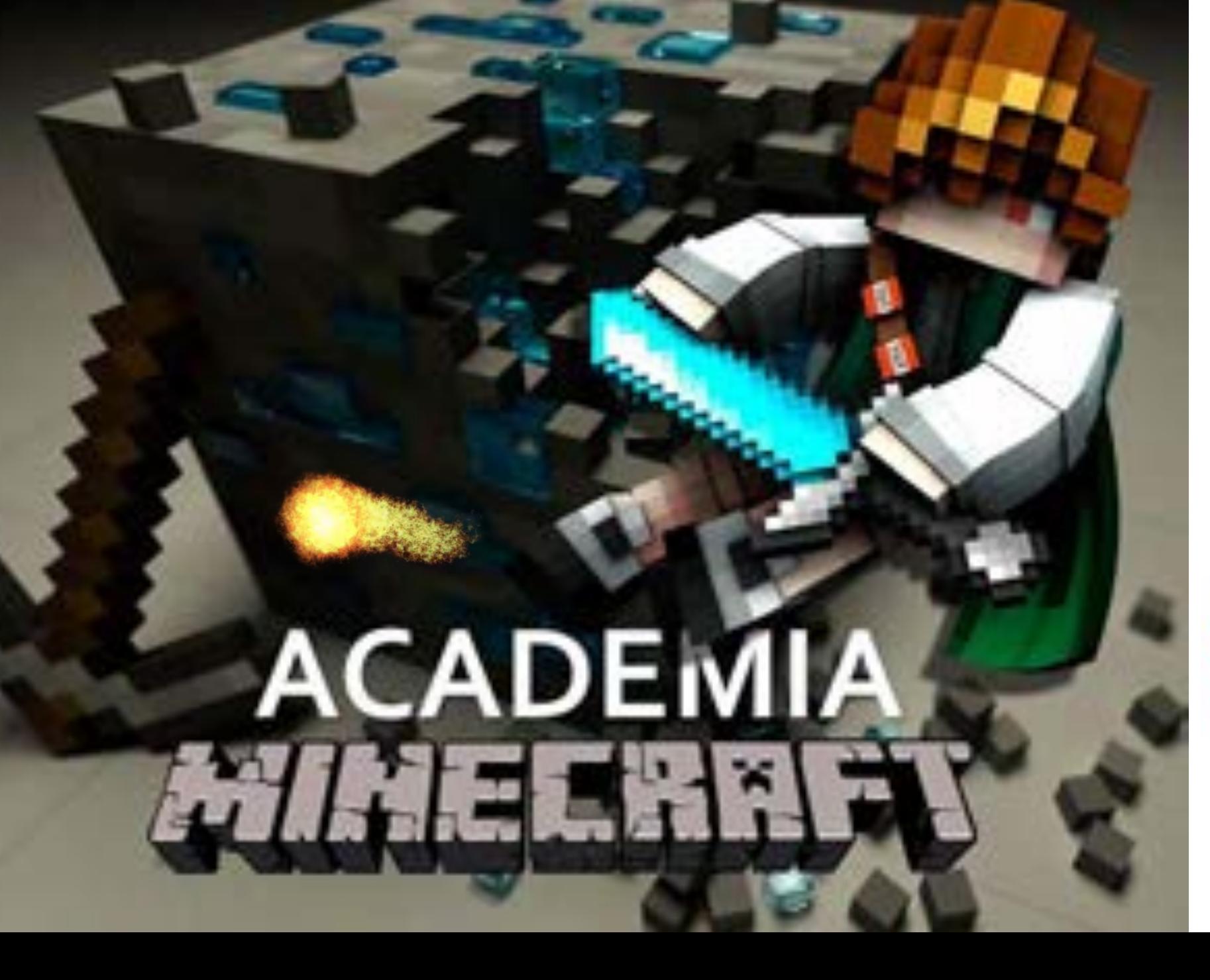

**ACADEMIA ONLINE**<br>DE PROGRAMACIÓN Gon Mas FutuRo.com

POWERED BY:

**STEAM SCHOOL**  $IN-A-B$ 

Una ACADEMIA ONLINE de PROGRAMACIÓN que pone al ALCANCE de su HIJO-A una FORMACIÓN de ÉLITE en las tecnologías que más le GUSTAN, como

#### **ATHLE ENDS**

Una formación con la que le dará HABILIDADES MUY VALIOSAS PARA LA VIDA y para su posible FUTURO PROFESIONAL. Y que a la vez le HARÁ INMENSAMENTE FELIZ. Y con la GARANTÍA de CONMASFUTURO.COM, EXPERTOS EN FORMACIÓN TECNOLÓGICA escolar desde el año 2013.

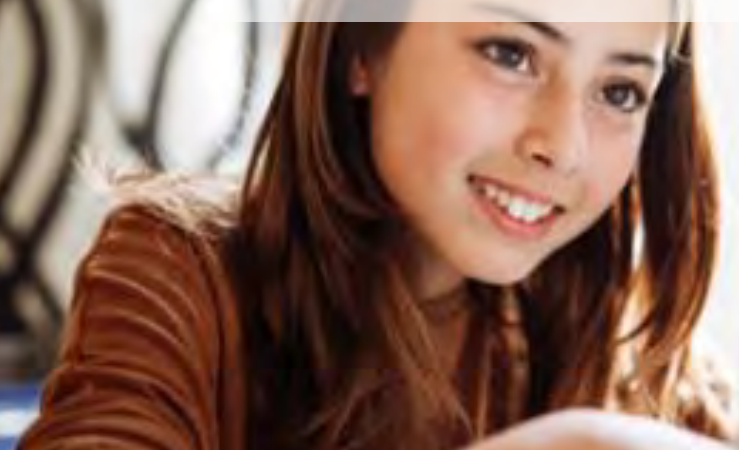

ACADEI

Minecraft es una herramienta perfecta para que los niños y niñas comiencen a programar y se conviertan en creadores de sus propios juegos.

El popular juego de construcción de Microsoft ofrece un potencial casi infinito para desarrollar su creatividad. Cuenta con valiosas herramientas para crear casi cualquier cosa que imaginen: World Painter, MCreator o World Edit.

En la Academia Online de Minecraft 2020-21 los estudiantes realizarán un recorrido fascinante y muy divertido por la historia antigua: crearán su propio mundo basado en las grandes civilizaciones inca, griega, egipcia…Recibirán una panorámica de Diseño 3D con las bases cartográficas del programa World Painter para crear sus mapas personalizados. La aplicación online Tinkercad complementará su formación en el mundo del 3D. También recibirán nociones de creación de mods con MCreator, además de una parte de programación por bloques que les permitirá a dichos mods realizar las acciones que se les pida.

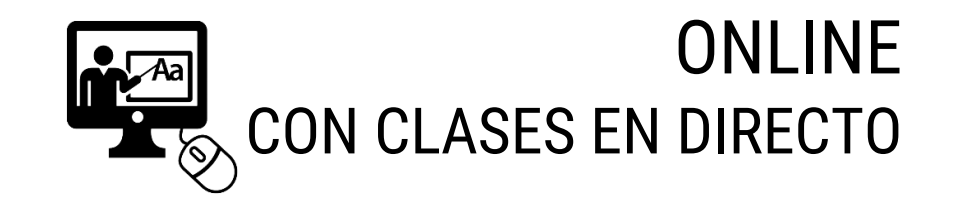

Seguimos una METODOLOGÍA DE APRENDIZAJE POR DESCUBRIMIENTO, a través de retos y desafíos prácticos que se resuelven por ensayo y error y trabajando en colaboración con el resto de alumnos. Con CLASES EN DIRECTO.

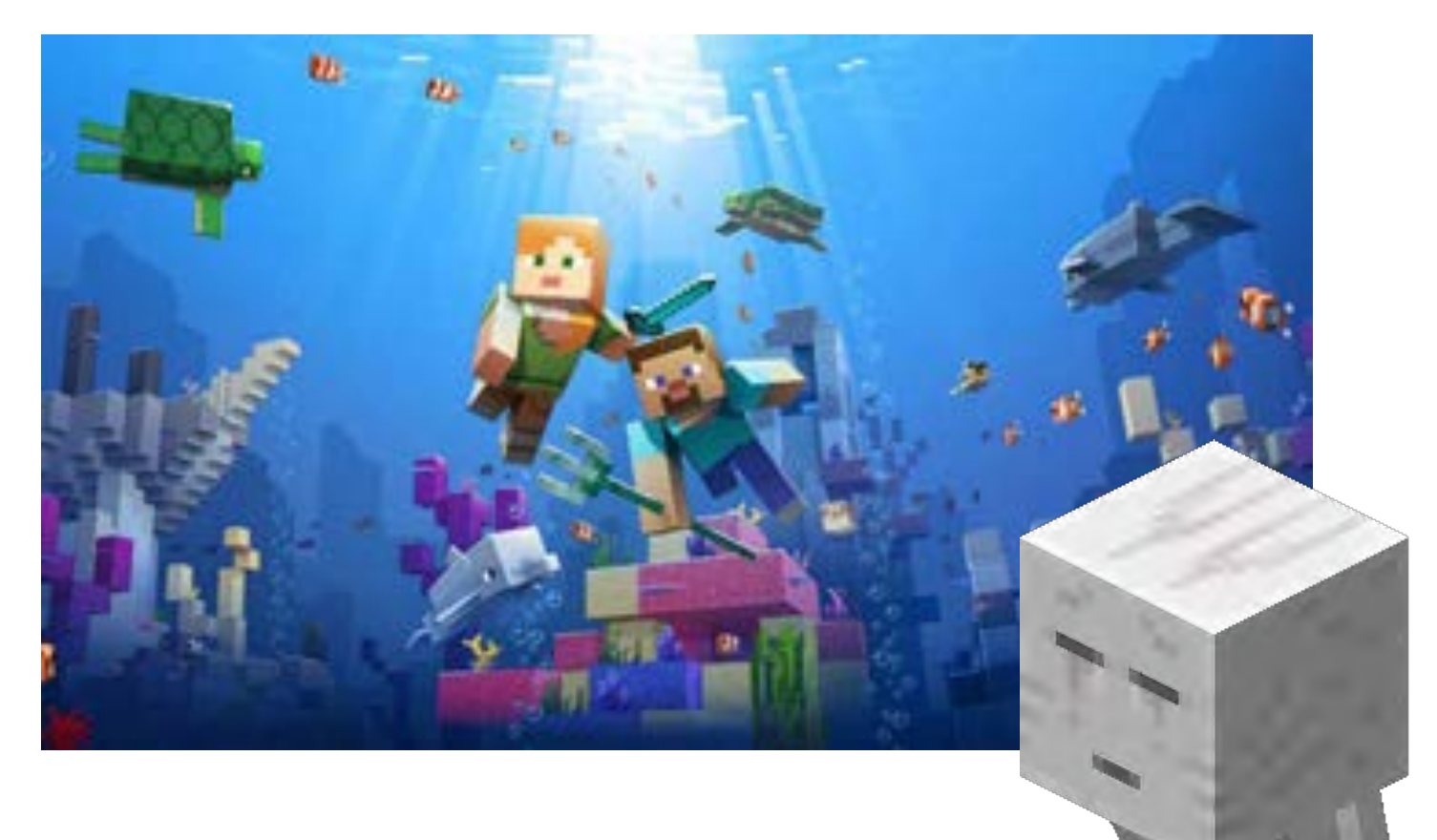

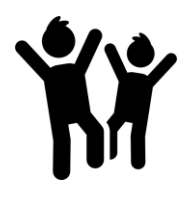

#### EDAD RECOMENDADA: 8 A 11 AÑOS

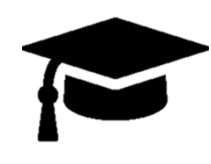

#### DURACIÓN:

Mínimo de 32 sesiones, 64 horas con una clase semanal

En el curso hay estudiantes de diferentes provincias o países, con sus propios festivos. El calendario de la academia reflejará los más importantes y de relevancia internacional. Si por ser festivo en su provincia o país decide no asistir, podrá ver posteriormente la clase, que quedará grabada.

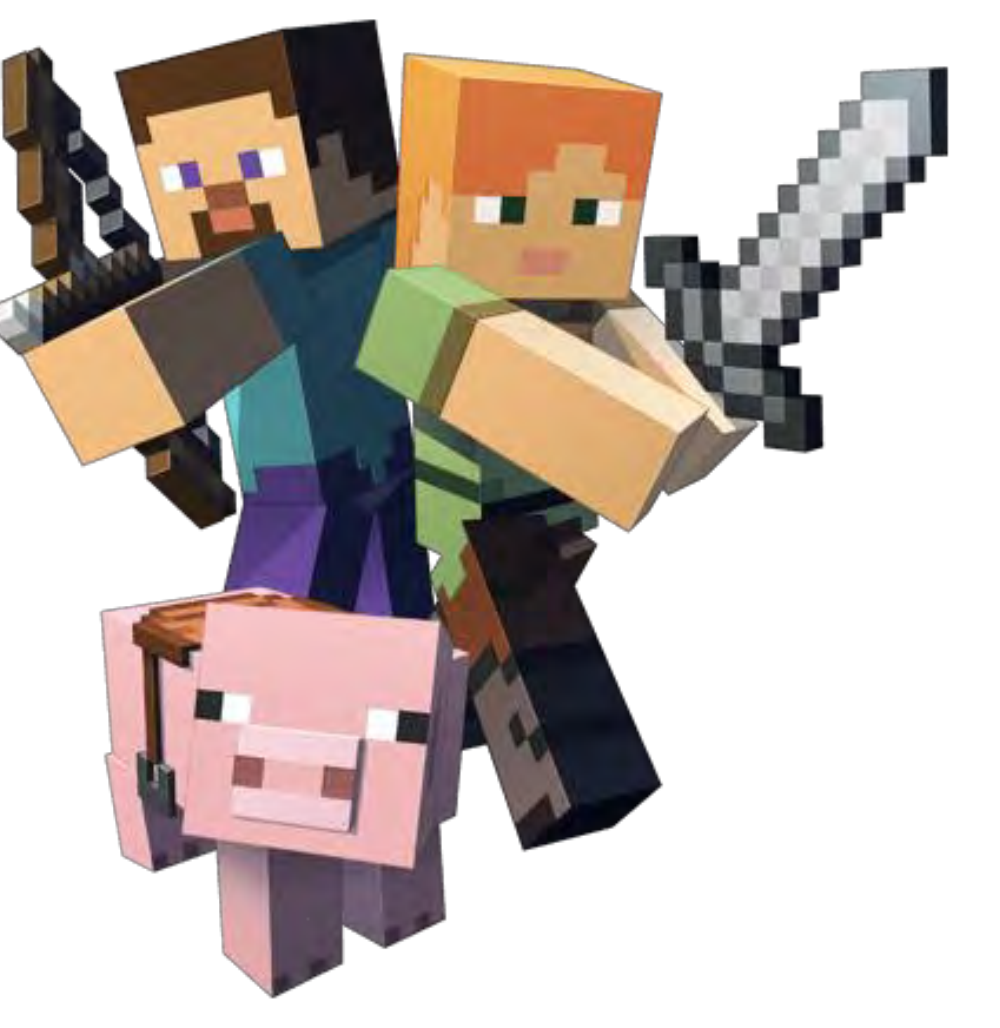

#### FECHAS, HORARIOS Y PRECIO:

#### **Horario**:

Miércoles: de 17:30 a 19:30. Fecha de inicio: 14 de octubre

Lo mejor para estar al tanto de todas las convocatorias, del precio y del horario en su país es CONSULTARLO DIRECTAMENTE EN LA WEB.

> https://licenses.steamschoolinabox.com/ store/conmasfuturo-zaragoza/

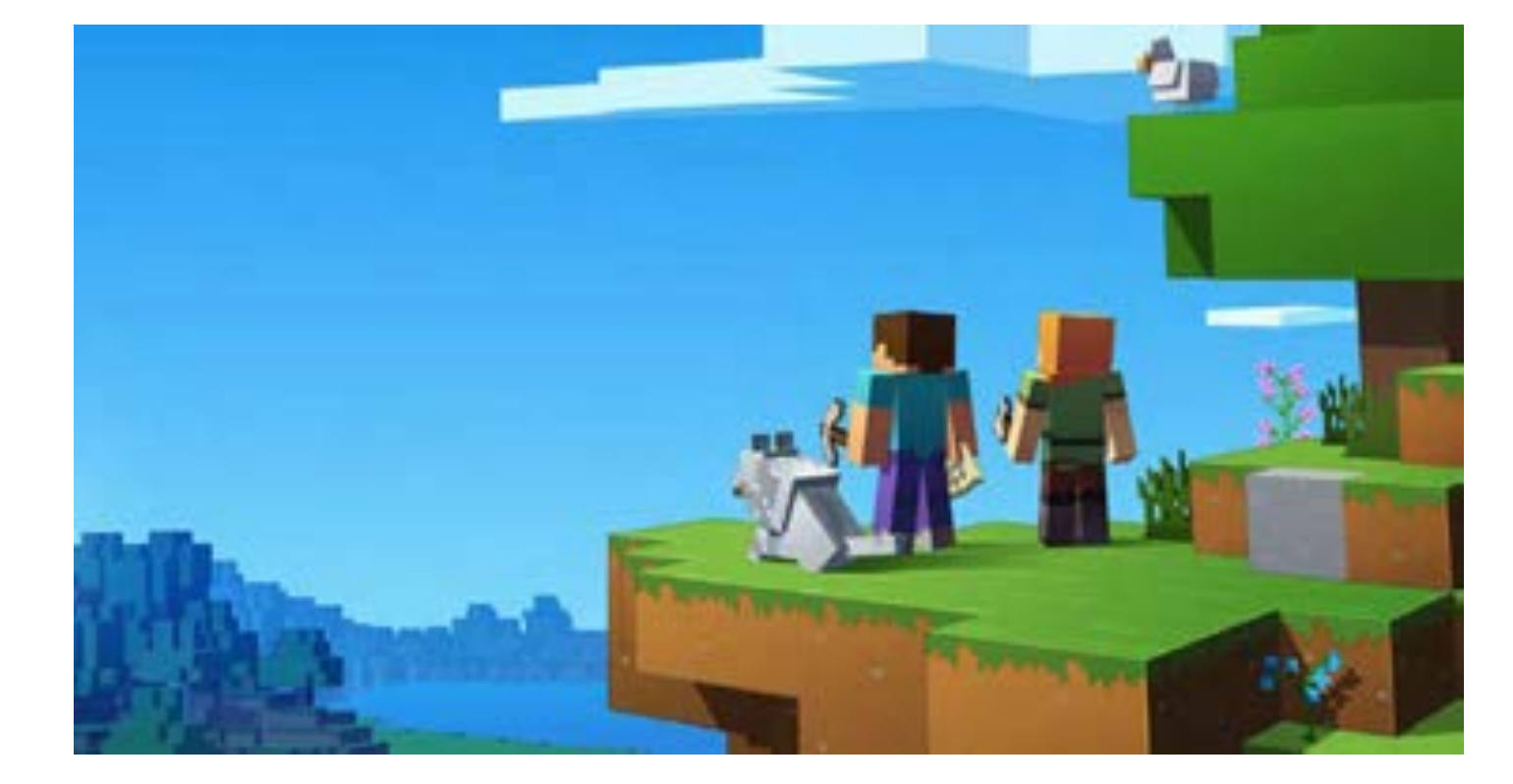

DESCUENTOS:

De hasta  $e130\%$  utilizando estos códigos de descuento

1CMFZARAGOZAAT20 Descuento primer mes

CMFZARAGOZAAT20 Dcto sucesivos meses

Se tienen q aplicar los dos

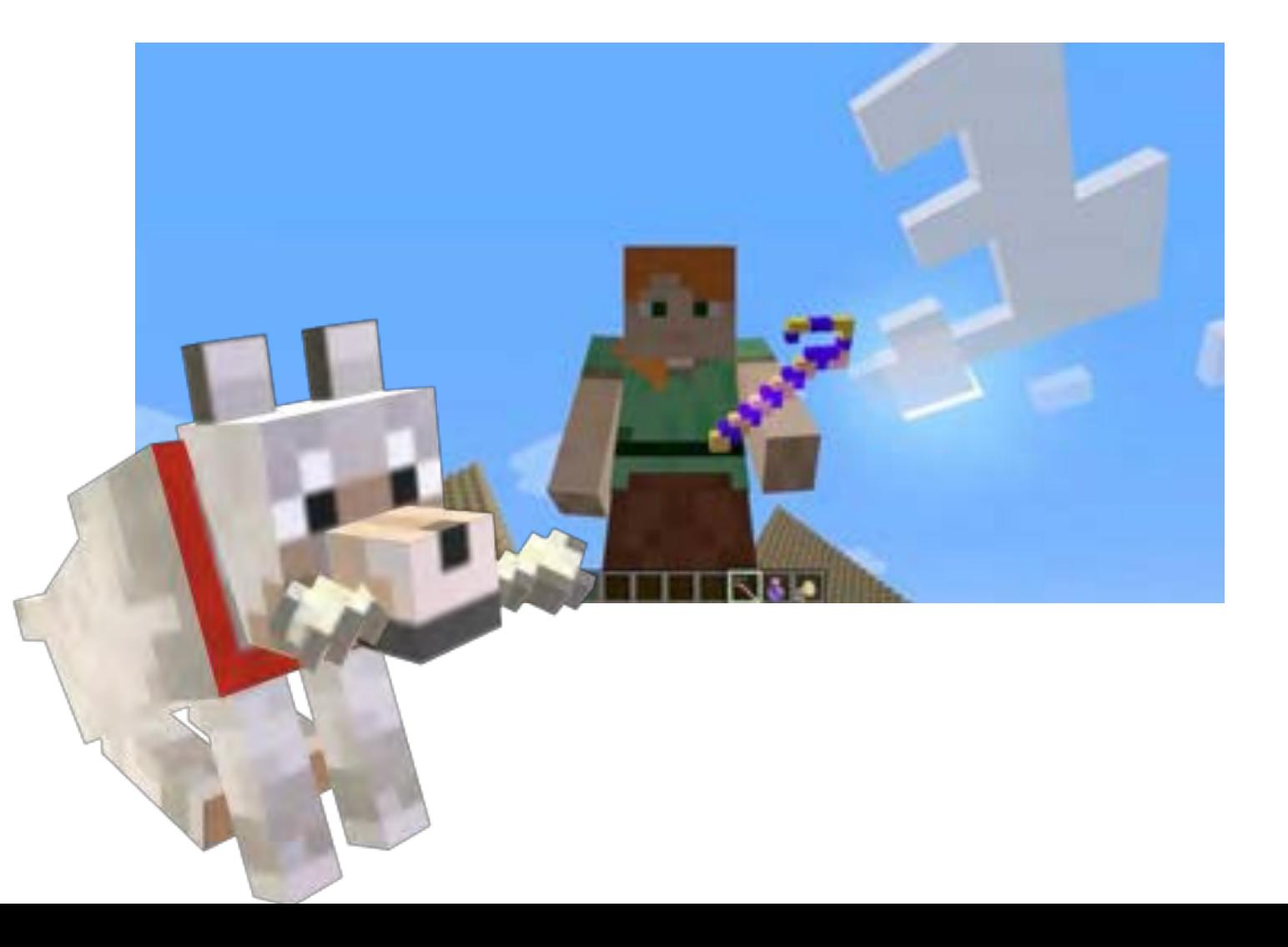

## **CONTENIDO DEL CURSO**

El curso anual 2020-21 está ESTRUCTURADO en 4 ATRACTIVOS PROYECTOS:

- Un Nuevo Mundo. (World Painter).
- Construyendo fuera de Minecraft. (Tinkercad)
- Creamos nuestros propios mods (MCreator)
	- Uso de comandos (World Edit)

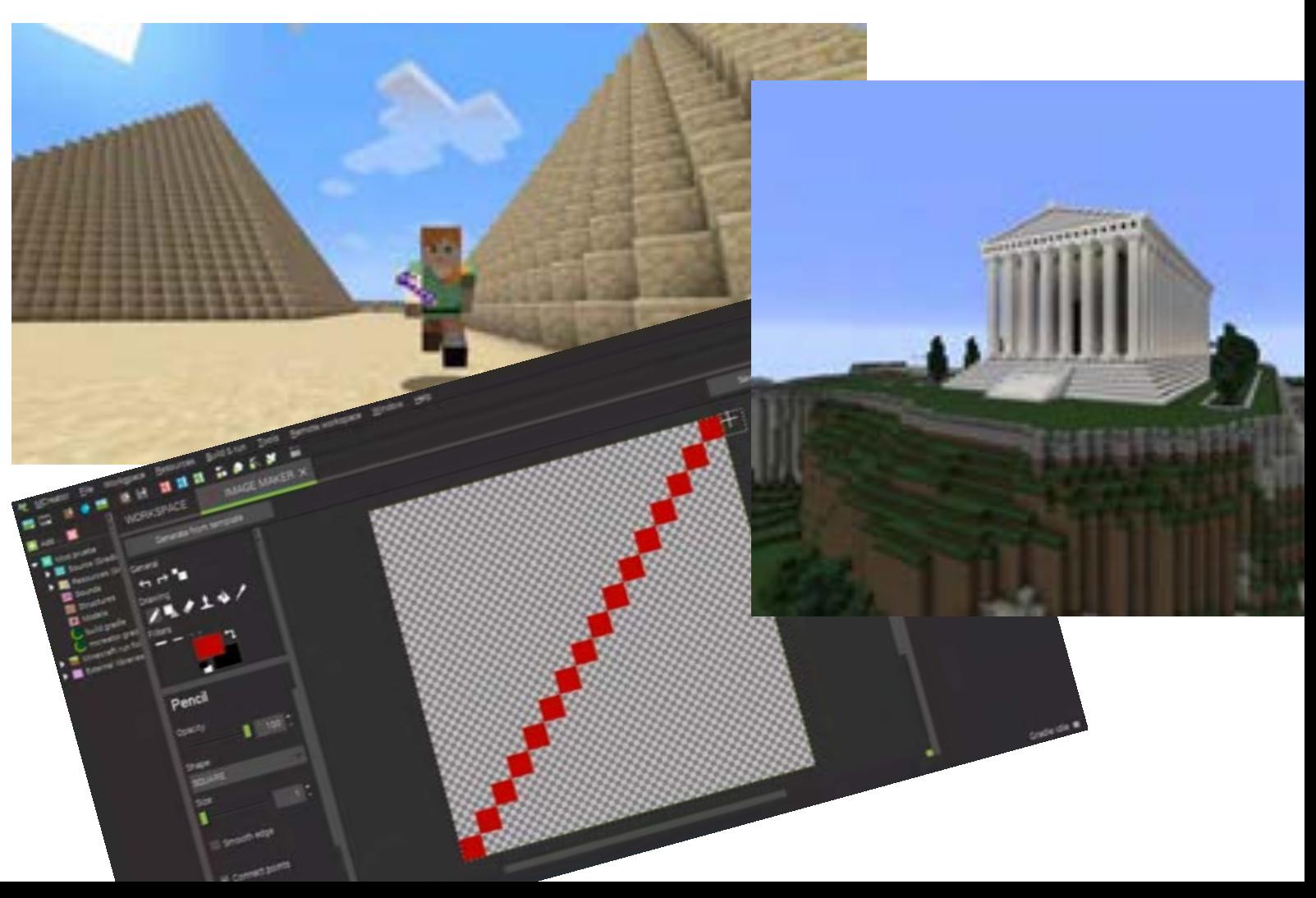

## **PROYECTO 1: UN NUEVO MUNDO**

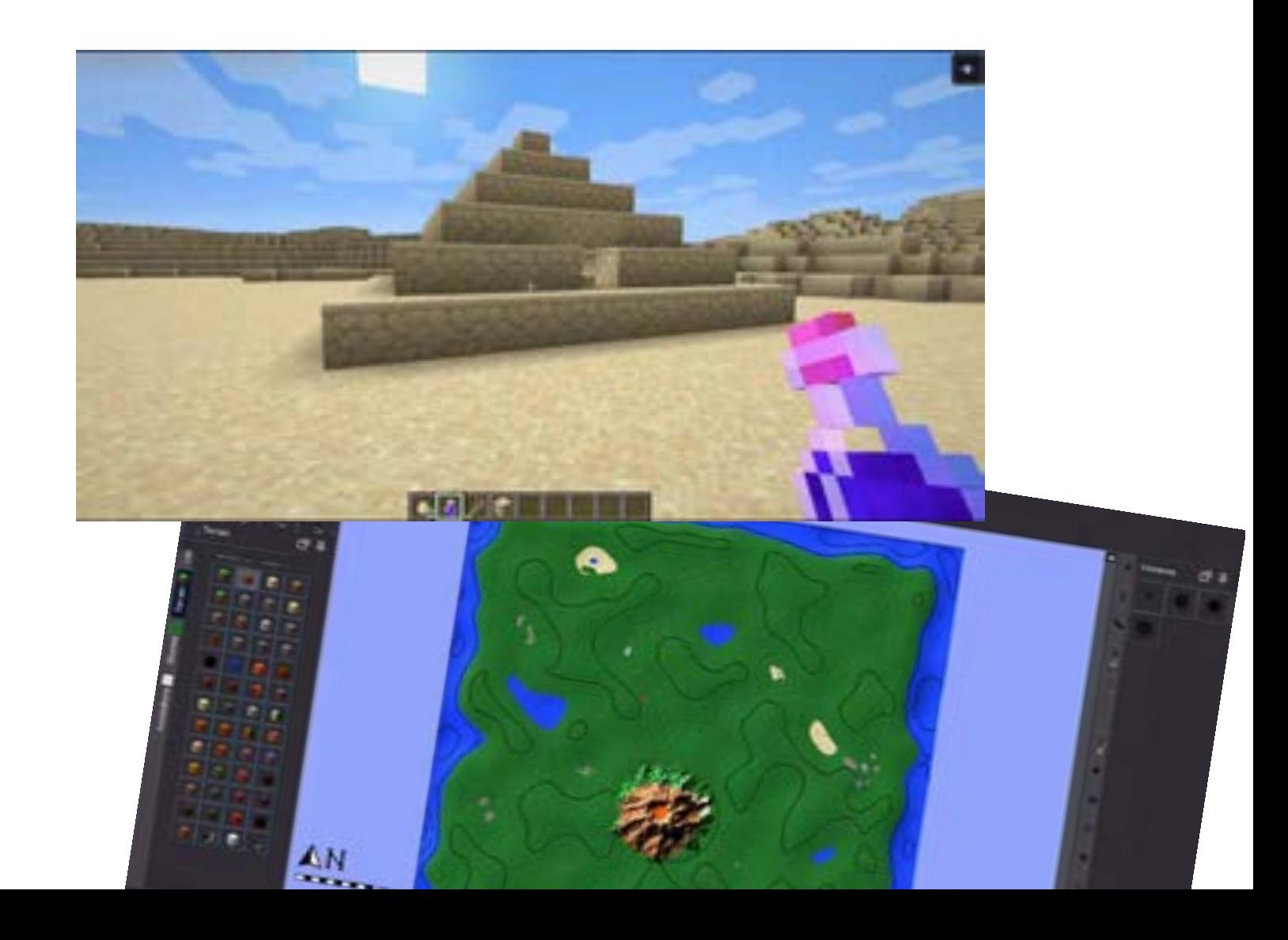

DESCRIPCIÓN:

Nos encontramos ante la posibilidad de crear un mundo de Minecraft con las características que nosotros queramos. En este caso, crearemos el Mundo de las Cuatro Regiones y le daremos vida: una inca, una griega, una egipcia y una india.

Los alumnos recibirán una panorámica de Diseño 3D con las bases cartográficas del programa World Painter, el cual les servirá para crear mapas personalizados que luego podrán ver y jugar en Minecraft.

## **PROYECTO 2: CONSTRUYENDO FUERA DE MINECRAFT**

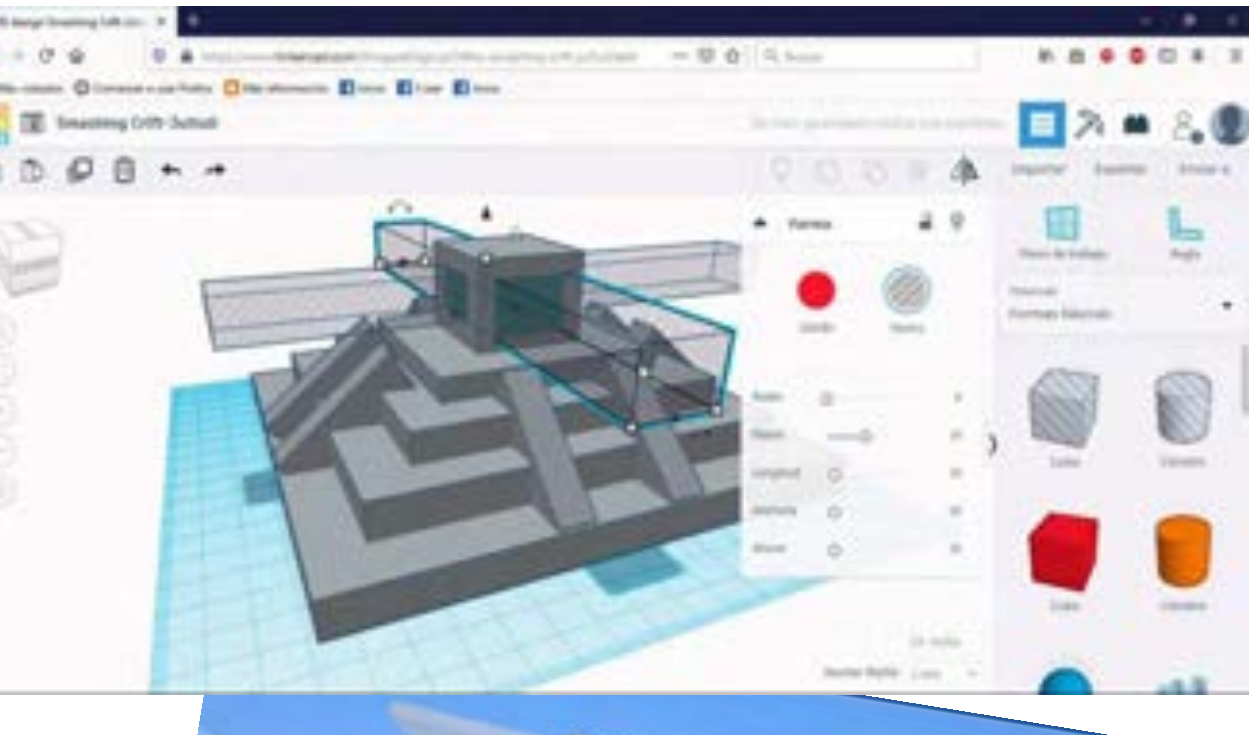

DESCRIPCIÓN:

Nuestra misión no acaba aquí, ya que debemos comenzar a colonizar el mundo. ¿Qué monumentos necesita una región griega? ¿Y una egipcia? ¡Debemos buscar respuestas!

La aplicación online Tinkercad complementará la formación 3D del alumnado. Con ella podrán crear schematics que luego traer a sus mundos, tanto con la herramienta MCEdit como con World Edit en nuestro servidor.

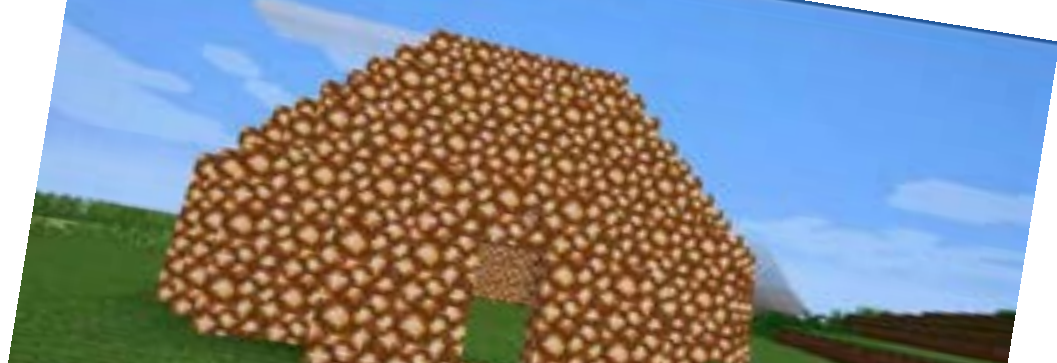

## **PROYECTO 3: CREAMOS NUESTROS PROPIOS MODS**

DESCRIPCIÓN:

Un mundo no está completo sin el uso de objetos, bloques... ¿Seríais capaces de crear vuestros ítems personalizados para poder darle sentido al mundo recién surgido? Además, parece deshabitado... ¿No es buena idea el llenarlo de habitantes?

Los alumnos recibirán nociones de creación de mods con MCreator, además de una parte de programación por bloques que les permitirá a dichos mods realizar las acciones que se les pida. Podrán verlos y utilizarlos en sus mundos de Minecraft. Además, se tratarán otras herramientas online como Minecraft Tools o Novaskin para la creación de personajes.

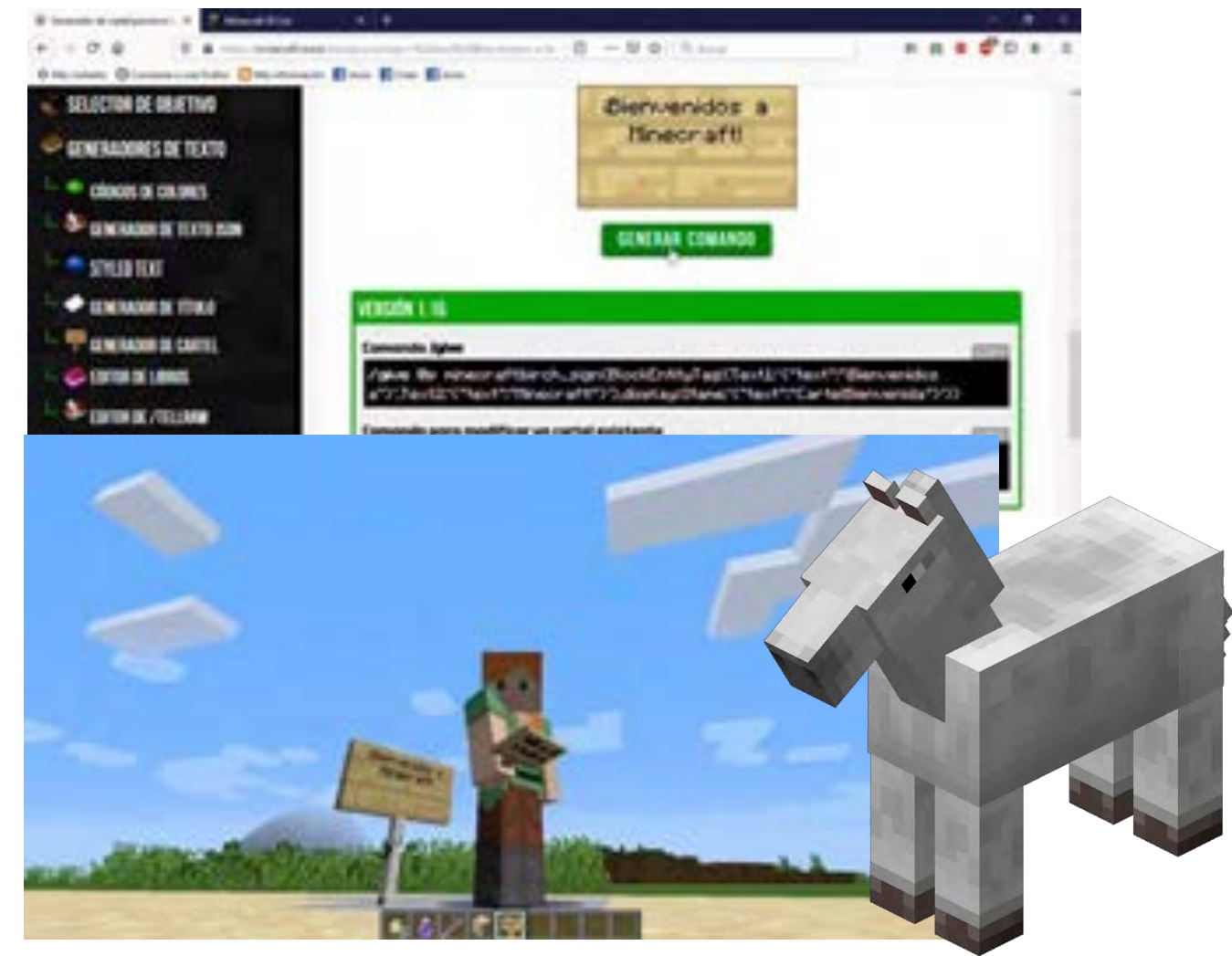

## **PROYECTO 4: USO DE COMANDOS**

DESCRIPCION:

.

El mundo de las Cuatro Regiones está tomando forma. Sin embargo, todavía se le pueden añadir más elementos: algunas construcciones se pueden hacer de manera sencilla con comandos específicos, ¡a por ello!

El alumnado se introducirá en la programación por comandos con el complemento World Edit, con el cual podremos completar nuestro mundo con construcciones como casas, torres...

Además, podrán utilizarlo de manera complementaria a MCEdit para la colocación de Schematics.

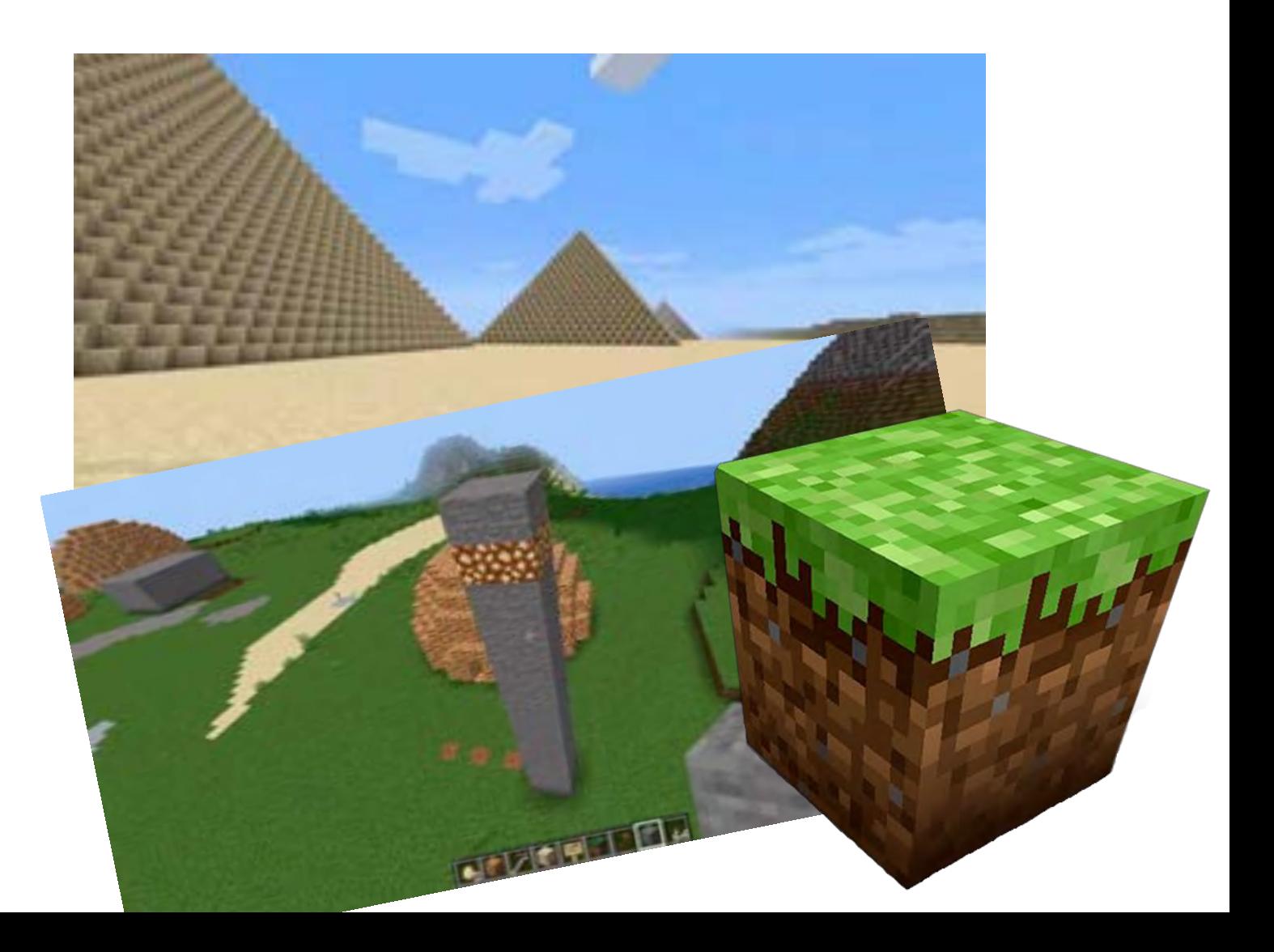

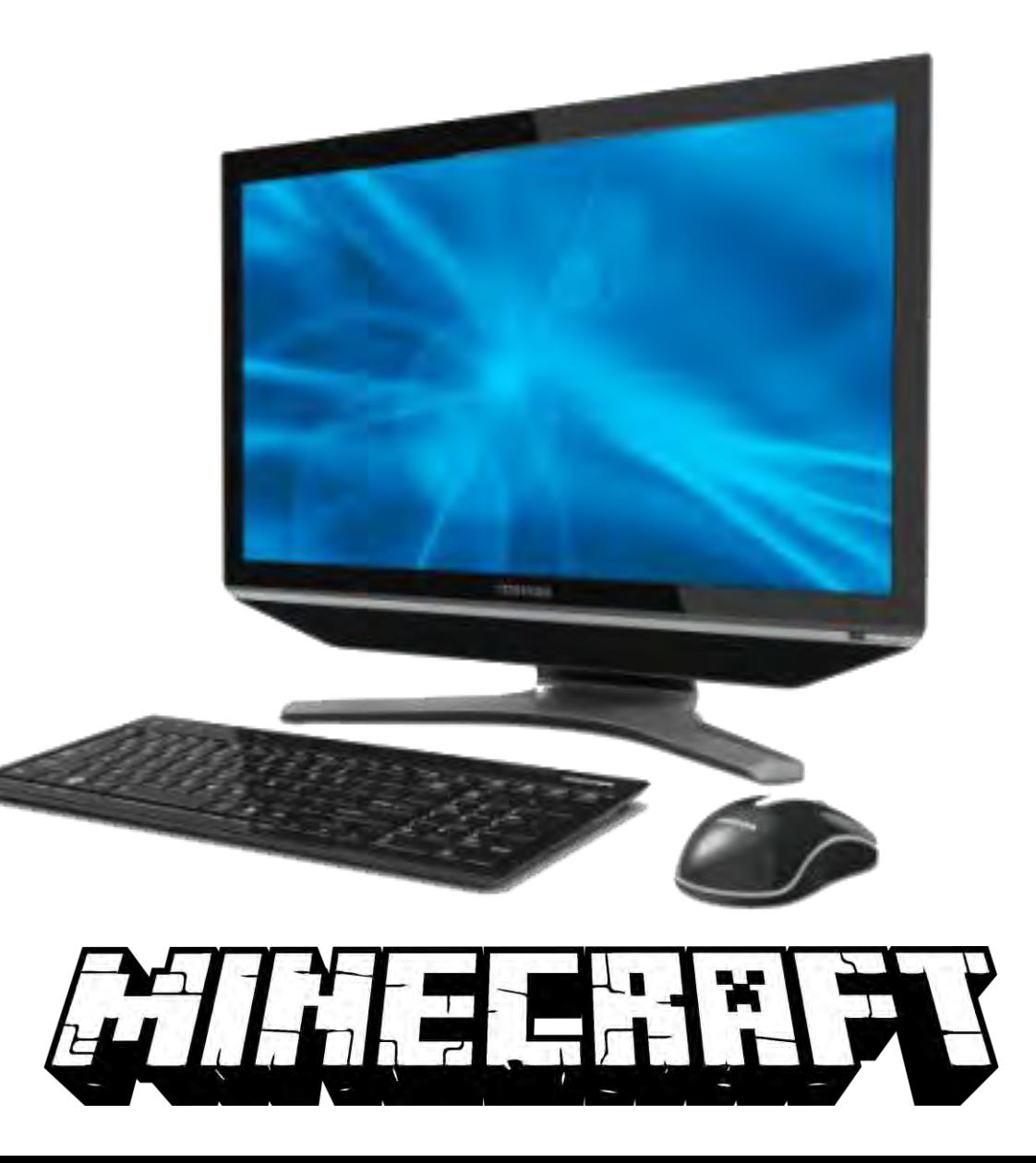

# **REQUISITOS TÉCNICOS**

**Computadora** (NO VALE TABLET NI SMARTPHONE): PC o Mac (Mac con chipset Intel, incompatible con Motorola Power PC), procesador 1,6 Ghz, 1GB RAM, 20MB HardDisck. Sistemas operativos compatibles: Windows Vista o superior, MacOS 10.7 o superior. **Internet: Red cableada** o WI-FI. Recomendada conexión por cable para que sea más estable. Navegador: Mozilla Firefox o Google Chrome (preferentemente el primero). Otro software: DirectX 9 o superior (normalmente viene instalado de serie en los equipos con Windows). **Otros dispositivos imprescindibles:** Ratón, altavoces y micrófonos exteriores o internos del equipo. Recomendados cascos de gamers (tendrá mucho mejor sonido).

#### ¿QUIERE SABER QUÉ CONFIGURACIÓN TIENE SU EQUIPO?

Solo tiene que hacer clic [AQUÍ: VER CONFIGURACIÓN DE MI EQUIPO](https://online.steamschoolinabox.com/tools_steam/support/check/)